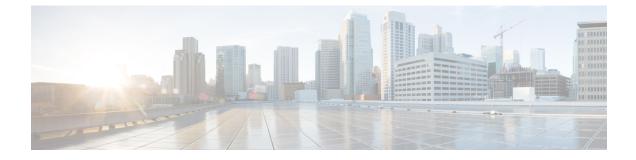

## show hd raid verbose

• show hd raid verbose, on page 1

## show hd raid verbose

Table 1: show hd raid verbose Command Output Descriptions

| Field    | Description                                                                                                    |
|----------|----------------------------------------------------------------------------------------------------|
| HD RAID  |                                                                                                    |
| State    | The following conditions apply to the RAID function:                                                                                          |
|          | Available (clean): At least one disk is readyAvailable (active): Disk resynchronizingNot Available                                            |
| Degraded | The following conditions apply:                                                                                                    |
|          | No: Both disks are readyYes: One disk is ready                                                                                                |
| UUID     | Universal Identification number                                                                                                    |
| Size     | Drive size in bytes                                                                                                    |
| Action   | The following conditions apply:                                                                                                    |
|          | Idle: Neither resynchronizing nor rebuilding RAIDRecovering (dd% done) RebuildingResynching (dd% done)Checking (dd% done)Repairing (dd% done) |
| Disk     | Disk name                                                                                                    |

| Field | Description                                                                                                    |
|-------|----------------------------------------------------------------------------------------------------|
|       | The following conditions apply to the disk:                                                                                                    |
|       | State:                                                                                                    |
|       | In-sync componentSpare component: Rebuilding RAIDValid image of UUID: Different imageNot used: Set by AdminFaulty componentInvalid partition or imageUnknown partition or image |
|       | Created Date image created                                                                                                    |
|       | Updated Date image updated                                                                                                    |
|       | Events Interval event count                                                                                                    |
|       | Model Disk model number                                                                                                    |
|       | Serial Number Disk serial number                                                                                                    |
|       | Location Disk location                                                                                                    |
|       | Size Disk size in bytes                                                                                                    |
|       | Partitions Total number of partitions                                                                                                    |
|       | Partition Partition size in bytes and sectors for each partition                                                                                                    |